2015/4/8

Office ソフトの Word でチェックボックスにレ点が入らない場合の解決方法

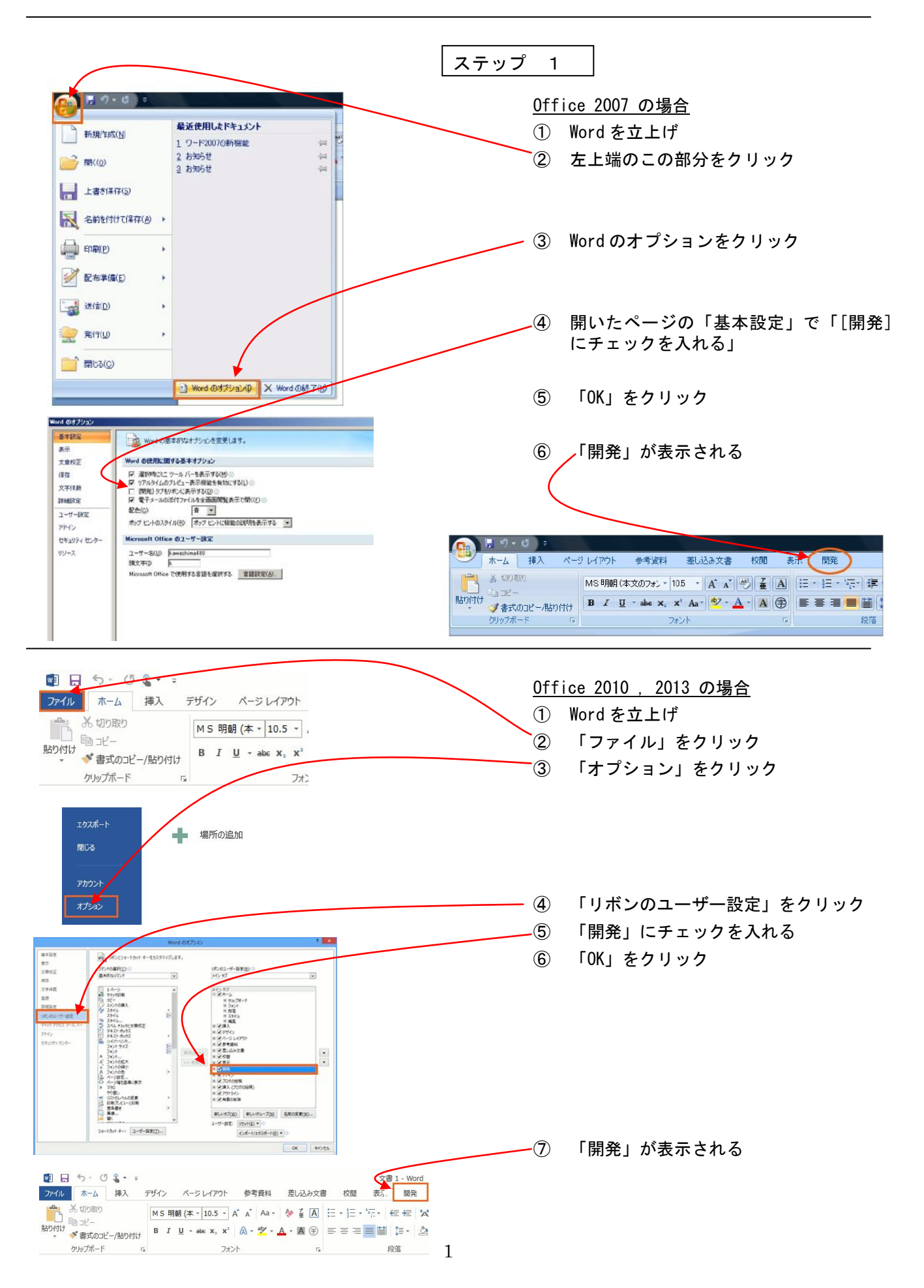

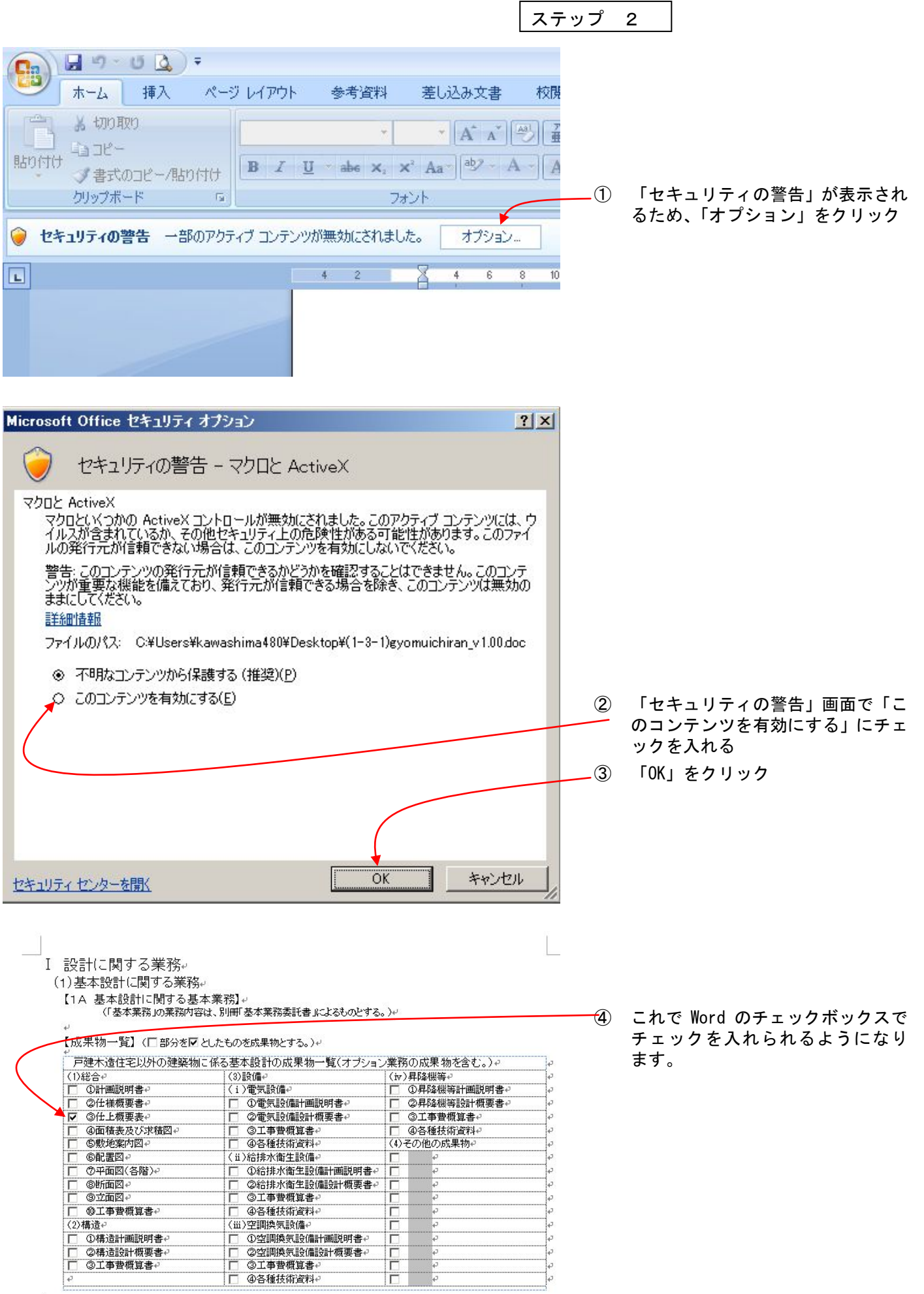

 $\tilde{\varphi}_1$